## ○ 入力項目 → **周波数・モード**

Freq Mode  $7.073$ SSB

周波数は7バイト(初期設定の場合)、モードは4バイト(初期設定の場合)入力できます。 周波数の単位は**MHz**です。

周波数、モードは、入力ウインドウごとに前回入力した値が残っています。

周波数、モードの項目で↓キーを押すか、ボタンをダブルクリックするとリストボックスが開き、環境設定で指定した値を選択入 力することができます。

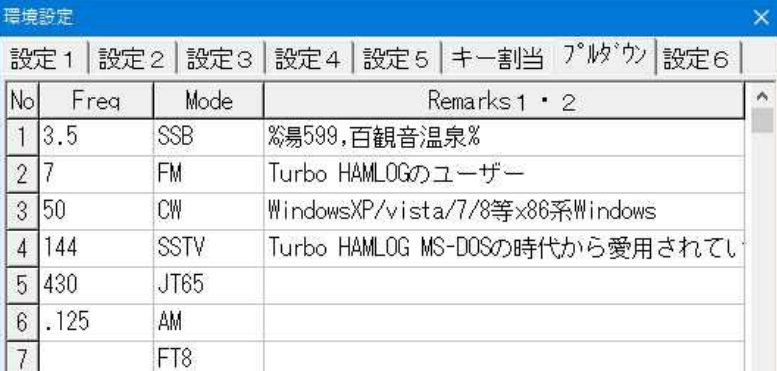

JCC/JCG等をバンドごとに計算するために、周波数は次の表の形式で入力されていなければなりません。 周波数の形式は、左から何文字かで認識しています。

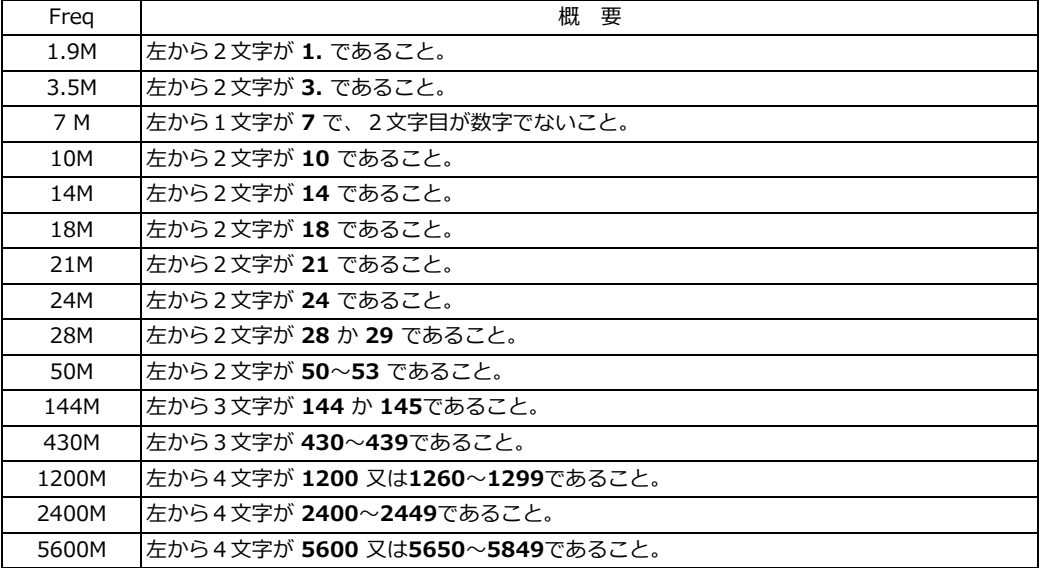

他の周波数を入力した場合は、バンドごとのJCC,JCG,区,町村,DXのWkd/Cfm件数が計算できなくなります。 145/436のように、周波数に **/**が含まれる場合は、サテライトまたは認識できない周波数とします。

-38